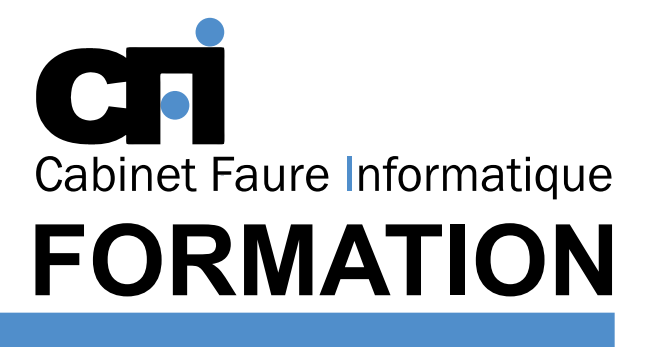

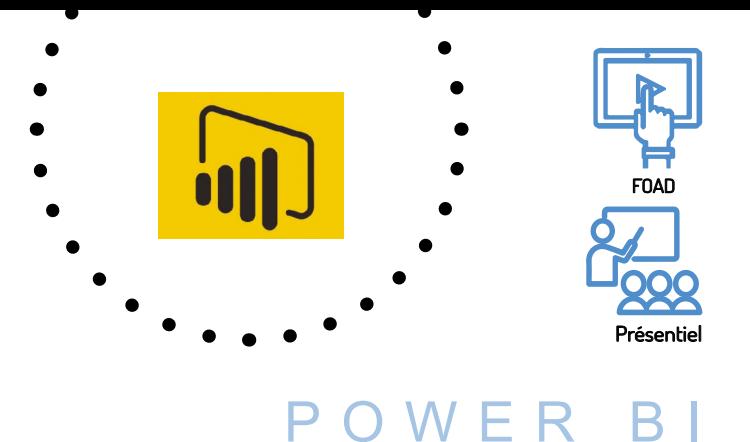

Avoir des connaissances sur les bases de données et les rapports. Savoir utiliser les applications Microsoft Office

Débutant

# OFFICE 365

### *1/ OBJECTIF*

Être capable de : Créer et utiliser des rapports. Produire des états statistiques et générer des graphiques. Exploiter les données afin de les analyser.

### *2/ PUBLIC CONCERNÉ*

Utilisateurs désirant effectuer des rapports en lien avec des fichiers Excel ou d'autres bases de données.

## *5/ MOYENS PÉDAGOGIQUES*

Positionnement pédagogique par questionnaire. Alternance entre apports théoriques et exercices pratiques. Support de cours fourni lors de la formation. Un poste par stagiaire + Écran plat. Feuille de présence signée en 1/2 journée. Évaluation des acquis tout au long de la formation, questionnaire de satisfaction, attestation de stage.

### *6/ PROGRAMME*

#### INTRODUCTION

Présentation du concept Principales caractéristiques Le menu, les icônes, la barre d'outils Introduction à l'analyse de données Introduction à la visualisation de données

#### SOURCES DE DONNÉES

Les sources de type Excel simples ou multi-onglets Les sources de type bases de données Les autres sources de données

#### TRANSFORMER SES DONNÉES

Lancer l'éditeur de requête Appliquer les transformations disponibles dans l'éditeur Choisir les lignes et les colonnes à conserver Comprendre les éventuelles erreurs

# CALCULER

*3/ PRÉREQUIS*

14 heures, soit 2 jours.

*4/ DURÉE*

et plus particulièrement Excel

Différentes manières d'effectuer des calculs Les bases du DAX Choisir entre colonne calculée et mesure Maîtriser les premières fonctions indispensables (DISTINCTCOUNT, COUNTROWS, FORMAT, …)

#### VISUALISATIONS ET PUBLICATIONS

Créer et paramétrer des visuels Exploiter les filtres basiques au niveau des visuels, pages et rapports Insérer une image, une zone de texte Exporter un rapport en PDF ou au format Power Point

# *7/ MODALITÉS D'ÉVALUATIONS*

Après un bref tour de table permettant un bilan collectif à la fin du stage, le formateur distribue un formulaire individuel d'évaluation sous forme de questionnaire à choix multiples à remplir « à chaud ». Certaines formations bénéficient d'une évaluation « à froid » permettant de mesurer l'impact sur les pratiques dans les 6 mois consécutifs au stage.

#### *8/ TARIF*

Individuel : à partir de 37€/h. Groupe : à partir de 95€/h. Contactez-nous pour l'établissement d'un devis.

### *9/ INSCRIPTION*

par mail ou téléphone.

# *10/ HANDICAP*

Merci de contacter notre référent au 04 77 55 66 88 pour déterminer les adaptations nécessaires.

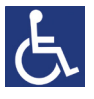

Mise à jour : Juin 2023

28, rue Waldeck Rousseau – 42170 Saint-Just-Saint-Rambert – Tél : 04-77-55-66-88 Site : https://www.cabinet-faure.fr - e-mail : contact@cabinet-faure.fr